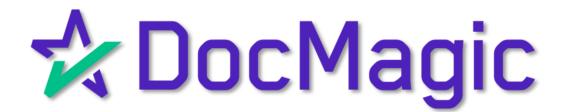

The Complete Guide

#### Table of Contents

AutoPrep™ is DocMagic's proprietary software that automatically tags documents.

#### Using AutoPrep™ with DocMagic Online

Page 1

✓ Create an eNote, then tag with AutoPrep

# Using AutoPrep™ from the DocMagic Dashboard

Page 6

- ✓ Initiate an eClose transaction from AutoPrep™
- ✓ No eNote Creation

#### Using AutoPrep™ from the Settlement Agent Portal

Page 21

✓ Ensure proper e-tagging of documents

Determine which of these use cases suits you best and skip to that portion of the guide. Happy tagging!

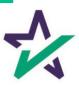

#### Getting Started

Start by going to the DocMagic dashboard. If you do not need to generate an eNote, click on the AutoPrep™ icon and skip to page 7 of this guide.

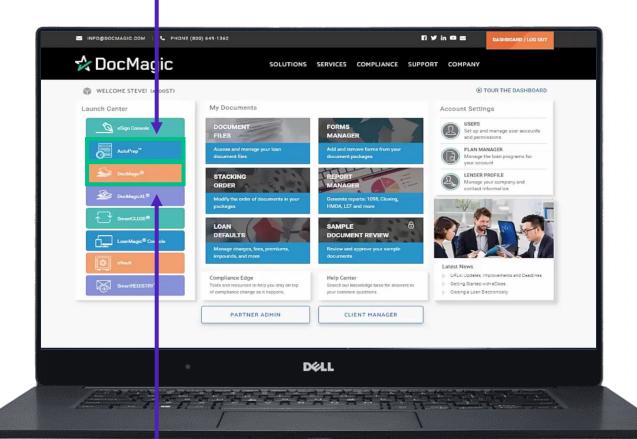

If you need to generate an eNote, click on DocMagic to launch DocMagic Online.

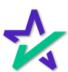

### AutoPrep™ - DocMagic Online

#### Draw The Rest of the Owl

Process the eNote from your loan file. Select Electronic Note under Package Type and click Process.

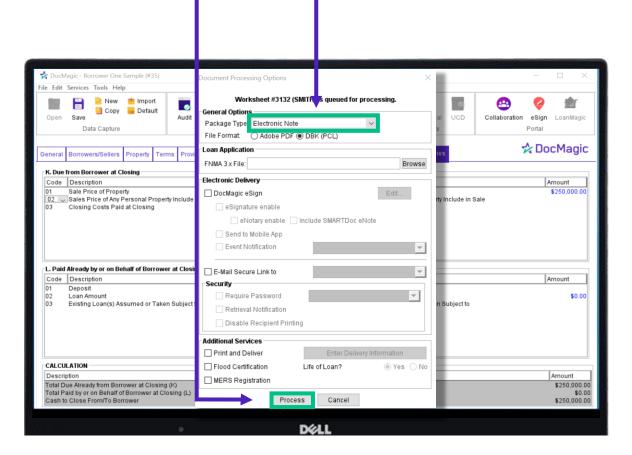

Not sure how we got here? Please check out our <u>DocMagic</u> <u>Online training section of the Product Training page</u>.

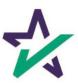

### AutoPrep™ - DocMagic Online

#### Grab The WebDocs Code

When you process the eNote, you will receive this confirmation email.

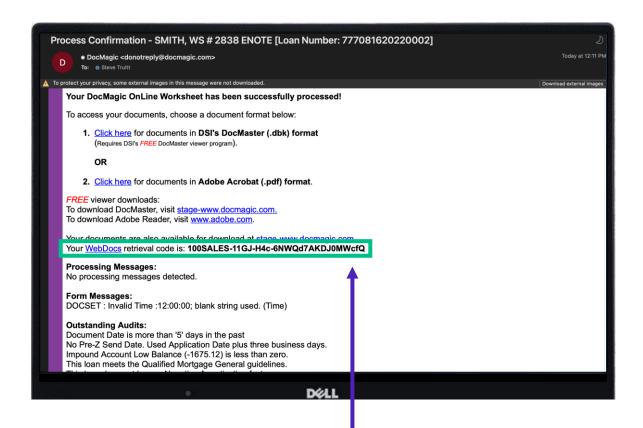

Copy this WebDocs retrieval code. You will need it when you upload documents to AutoPrep™.

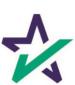

## AutoPrep™ - DocMagic Online

Start AutoPrep™

Go to the dashboard and choose AutoPrep™ from the Launch Center.

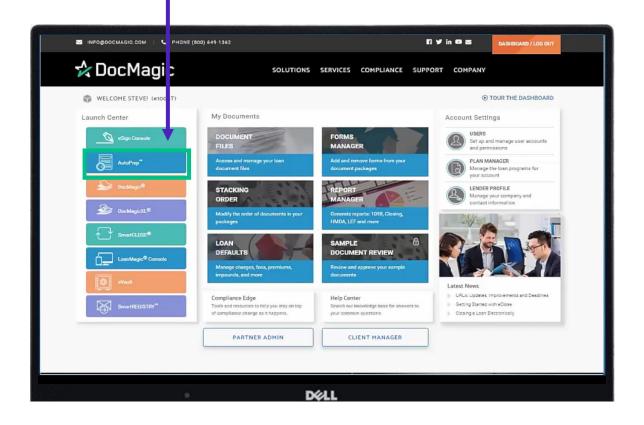

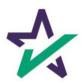

#### Transaction Details

Once the page loads, you'll be greeted with this screen. Start by entering the Loan Number.

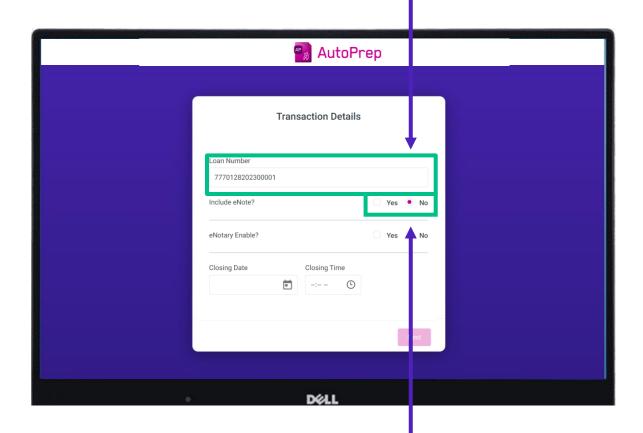

Select the radio button to indicate whether you will include an eNote or not.

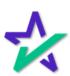

#### eNote WebDocs Code

If you select Yes for Include eNote, a field will appear below where you can enter in your WebDocs Code.

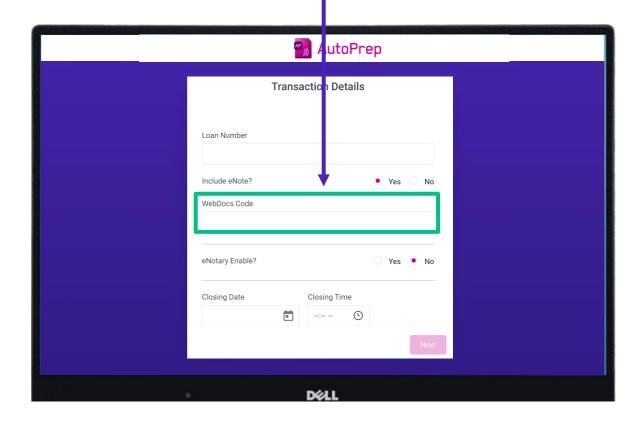

If you are not using an eNote, ignore this page.

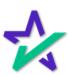

#### Transaction Details

Regardless of whether you include an eNote, you will still need to select whether eNotary is enabled and enter a closing date and time.

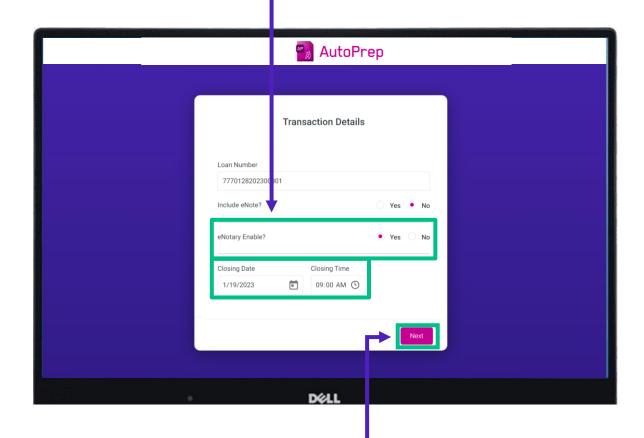

Once you enter enough information, the Next button will no longer be greyed out. Click it to continue.

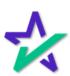

#### Participants

Enter information for buyer, seller, settlement agent, originator, underwriter, and notary.

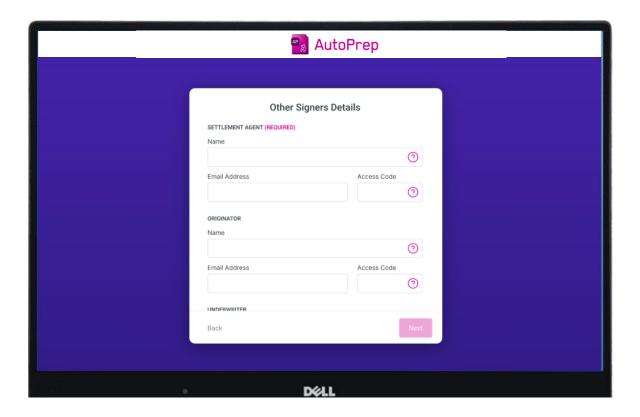

Borrower information needs to be entered EXACTLY as it appears in the document.

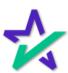

#### Uploading a File

Upload a PDF that you wish to prepare.

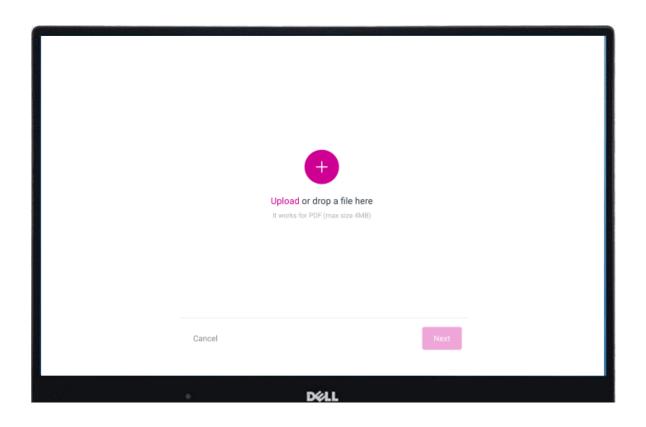

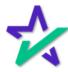

#### AutoPrep™ = (Doc)MAGIC

AutoPrep™ will use Optical Character Recognition (OCR) and A.I. to identify signatures lines for Borrowers and other participants including Notaries.

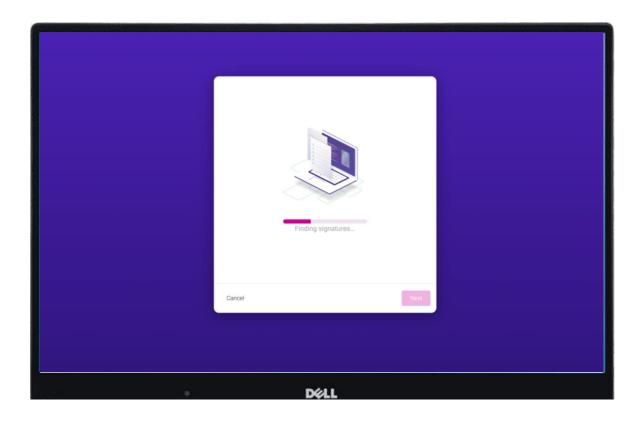

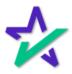

#### Document Pre-Review

This screen will confirm the number of signatures, notary fields, and unassigned signatures found.

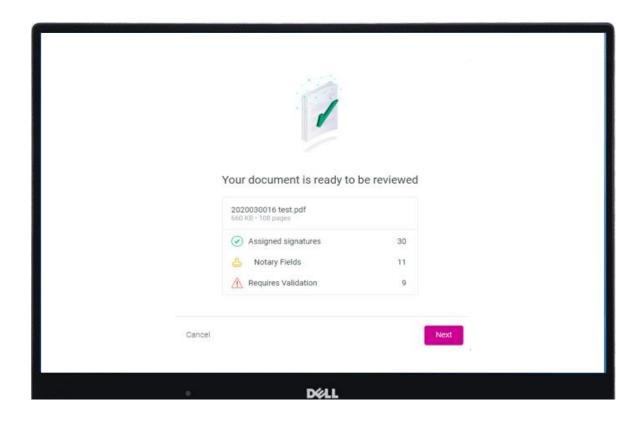

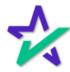

#### Green and Red

<u>Green</u> means that the signature line has been identified to match a previously entered borrower/signer

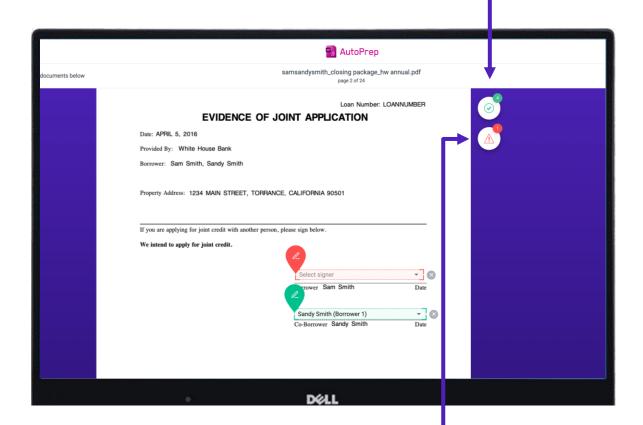

Red means that AutoPrep™ has found a signature line, but not a signer

Red fields MUST be verified before sending the document to proceed with eSign

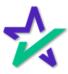

#### Green and Blue

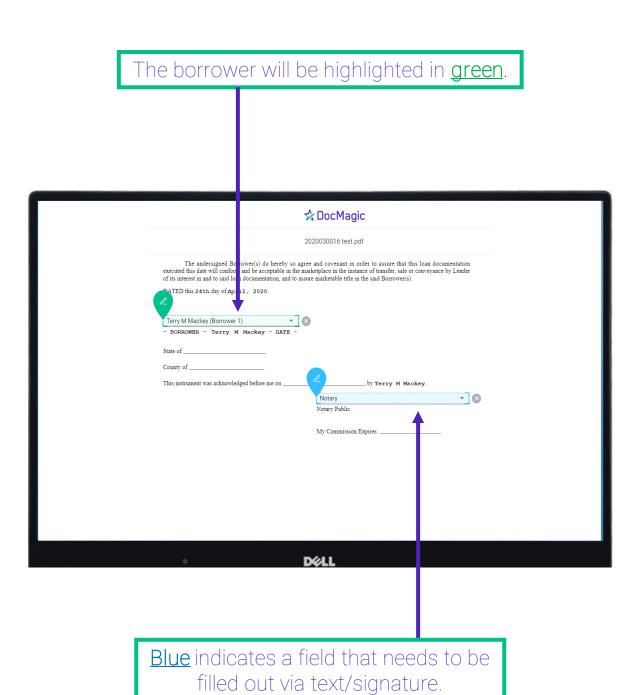

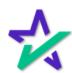

Extra Signatures, Postfill, Notary, etc.

Here is the toolbox. Blank fields can be populated with signature lines, initials, checkboxes, dates, and notary texts.

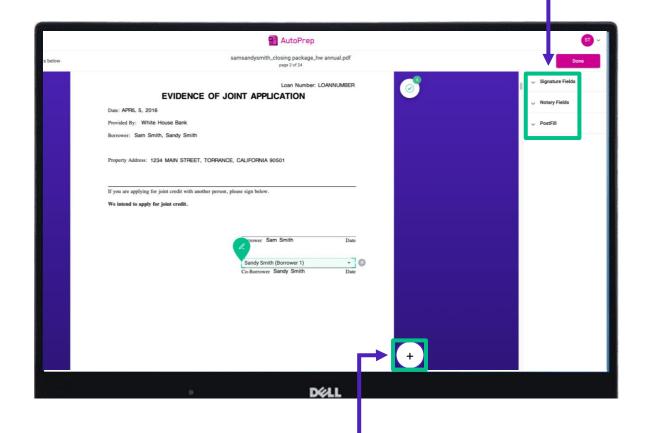

A user can fill out blank fields by clicking the plus.

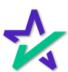

Extra Signatures, Postfill, Notary, etc.

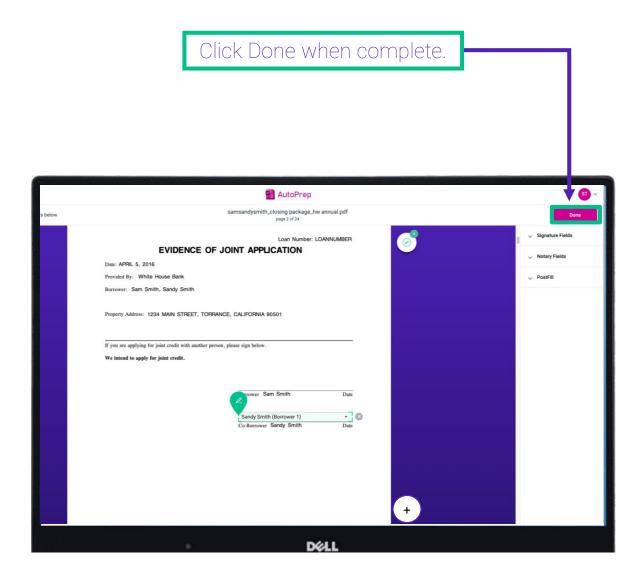

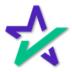

#### Confirmation

If you want to upload another document, click here. Otherwise, close the tab

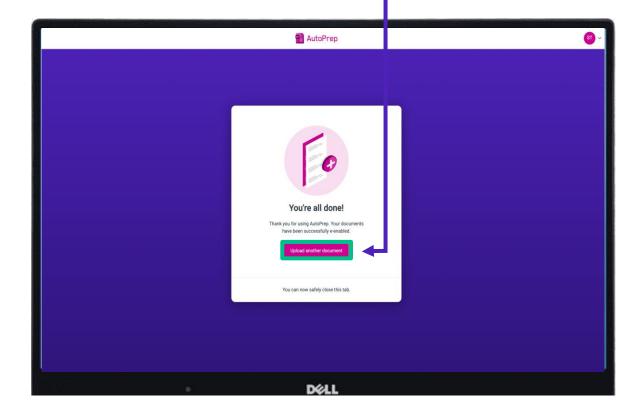

This confirmation lets you know you can now work from your eSign console. For additional information on how to use our eSign Console, please visit our <u>Product Training Page</u>.

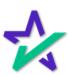

#### eSign Console

The AutoPrep™ - prepared loan will now be listed in your eSign console on your dashboard.

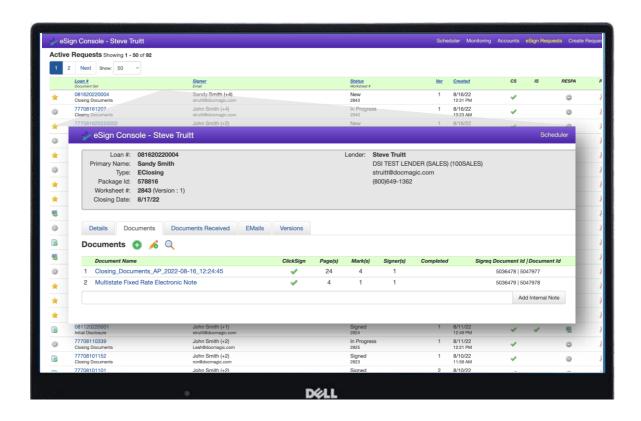

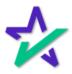

#### **Email Invites**

eSign email notifications will be sent to the participants, including the Settlement Agent and any additional signers.

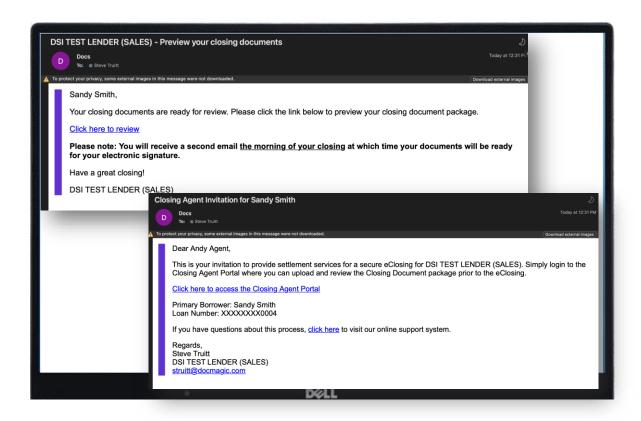

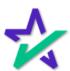

#### Settlement Agent

The rest of this guide will focus on using AutoPrep™ from the Settlement Agent portal. Many of the functions are the same as before.

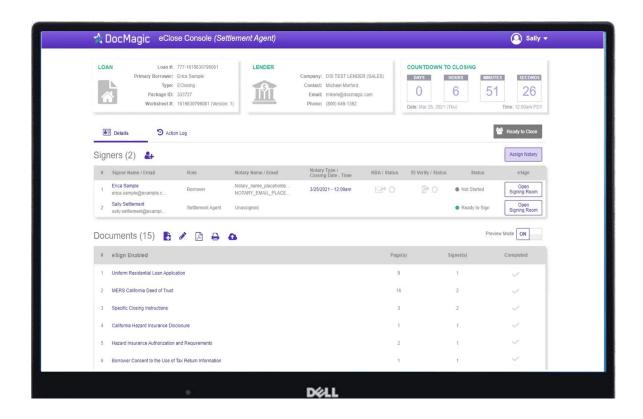

For more information about the Settlement Agent Portal, please visit our <u>Product Training Page</u>.

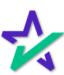

#### Uploading a File

When you need to add a document to the stack that requires signatures, click on the page icon below to upload it.

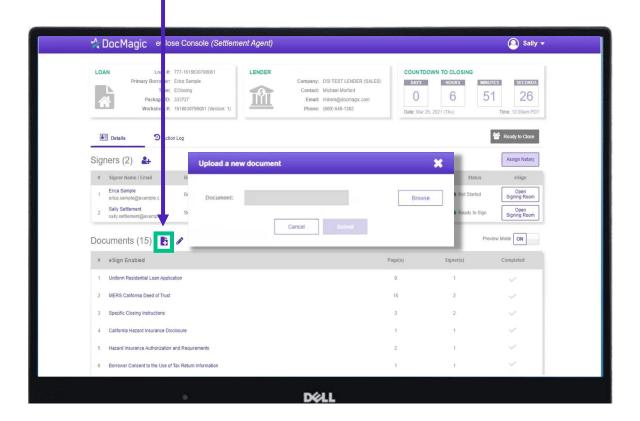

Any file you upload to the Documents section will automatically trigger AutoPrep™.

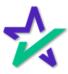

#### Uploading a File

Click the Browse button to navigate to the document you would like to add to the package.

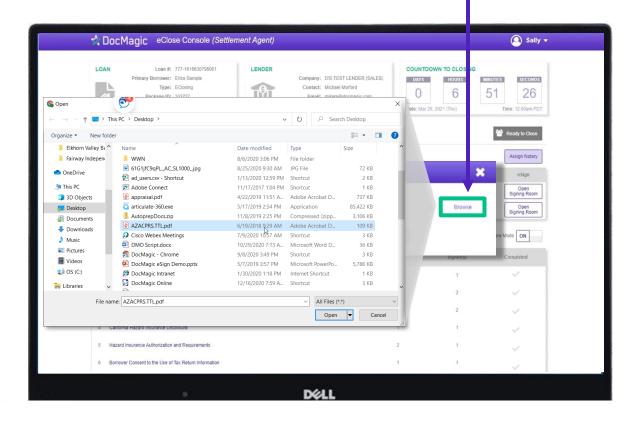

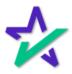

#### Document Pre-Review

When the document is uploaded, AutoPrep™ uses A.I. and machine learning to prepare documents for signature. The software will check for and assign signatures, date boxes, and any Post-fill boxes needed.

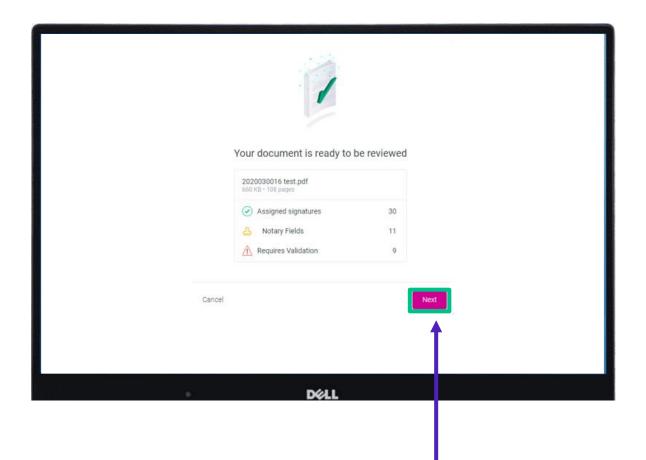

The whole process takes a few short seconds, and your document is ready to review. Click Next.

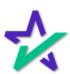

#### Green versus Red

<u>Green</u> means that the signature line has been identified to match a previously entered borrower/signer.

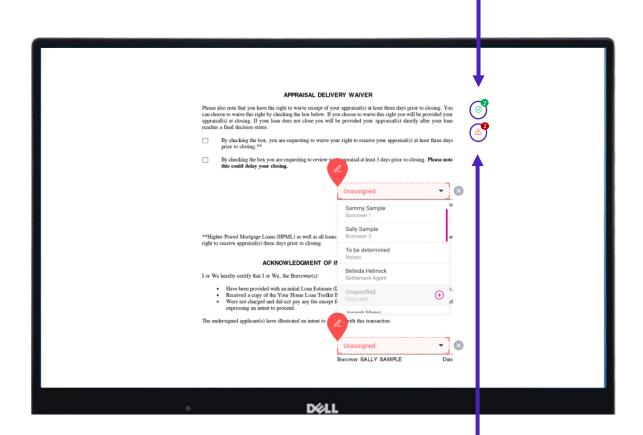

Red means that AutoPrep™ has found a signature line, but not a signer

Red fields *must* be verified before sending the document to proceed with eSign

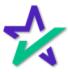

#### Signature Marks

You have the option to correct the signature mark or choose 'Not needed for this transaction.'

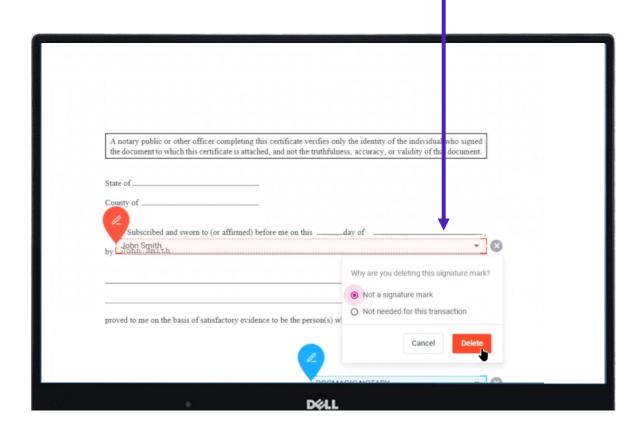

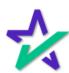

#### Green / Blue Fields

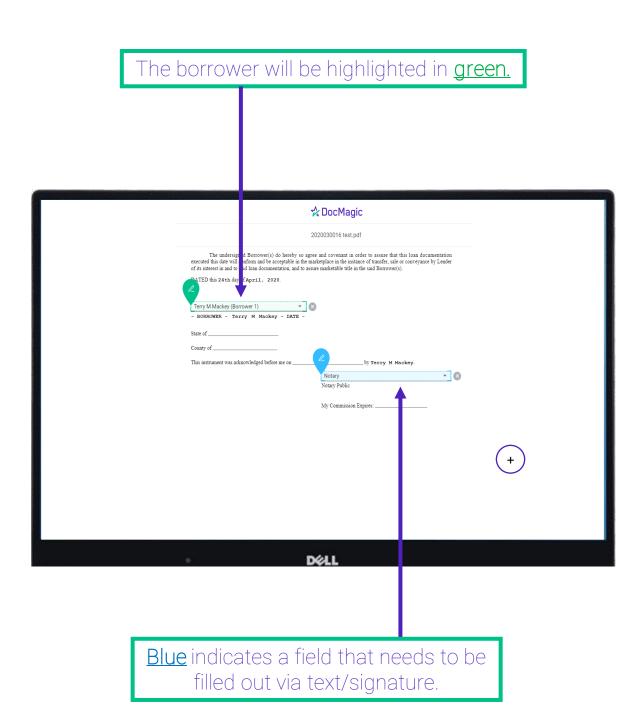

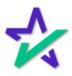

#### Fill Out Blank Fields

You can fill out blank fields by clicking the plus. ☆ DocMagic 2020030016 test.pdf The undersigned Borrower(s) do hereby so agree and covenant in order to assure that this loan documentation executed this date will conform and be acceptable in the marketplace in the instance of transfer, sale or conveyance by Lender of its interest in and to said loan documentation, and to assure marketable their in the said Borrower(s). ATED this 24th day of April, 2020. Terry M Mackey (Borrower 1) 
- BORROWER - Terry M Mackey - DATE -State of This instrument was acknowledged before me on .. My Commission Expires:

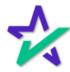

Al at Work

AutoPrep™ will always guess the borrowers when they are not clearly assigned in signature marks.

|                                                                                                    |                                                                                                    | Uniform R                                                                                     | Residential Loan A                                                                                                    | pplication                                                                                                    |                                                                                                    |
|----------------------------------------------------------------------------------------------------|----------------------------------------------------------------------------------------------------|-----------------------------------------------------------------------------------------------|----------------------------------------------------------------------------------------------------|----------------------------------------------------------------------------------------------------|----------------------------------------------------------------------------------------------------|
| Co-Borrower informations of the control of the used as will not be used as a applicable law and Boated in a community | ion must also be provi<br>s a basis for loan quali<br>basis for loan qualific<br>rrower resides in a cor<br>y property state as a b | ided (and the appropriate bo<br>fication or   the income or<br>ation, but his or her liabilit | ox checked) when \(\subseteq\) the income of assets of the Borrower's spouse of ties must be considered because the security property is located in a coan. | could complete this form as "Borrower'<br>or assets of a person other than the Bo<br>r other person who has community pro-<br>the spouse or other person has comm<br>community property state, or the Borr<br>boint credit (sign below): | rrower (including the Borrower's<br>operty rights pursuant to state law<br>unity property rights pursuant to |
| Terry M Mackey (Borrower 1)                                                                                           |                                                                                                    |                                                                                               | ▼ A Married Man (Borrower 2) ▼ ×                                                                                                    |                                                                                                    |                                                                                                    |
| Borrower                                                                                                    | \ <i>\</i>                                                                                                    |                                                                                               | Co-Borrower                                                                                                    |                                                                                                    |                                                                                                    |
| W                                                                                                    |                                                                                                    |                                                                                               | F MORTGAGE AND TERMS (                                                                                                    |                                                                                                    | ender Case Number                                                                                            |
| Mortgage □ ₹<br>Applied for: □ F                                                                                      |                                                                                                    | ıal ∐ Oth<br>al Housing Service                                                               | her: (explain)                                                                                                    |                                                                                                    | ender Case Number<br>020030016                                                                               |
| Amount                                                                                                    | Interest Rate                                                                                                    | No. of Months                                                                                 | Amortization   Fixed                                                                                                    | d Rate Other (explain):                                                                                                    |                                                                                                    |
| \$400,000.00                                                                                                    | 3.250%                                                                                                    | 360                                                                                           | Type: GPM                                                                                                    |                                                                                                    |                                                                                                    |
|                                                                                                    |                                                                                                    |                                                                                               | INFORMATION AND PURPO                                                                                                    | OSE OF LOAN                                                                                                    |                                                                                                    |
|                                                                                                    | ess (street, city, state &                                                                                                    |                                                                                               |                                                                                                    |                                                                                                    | No. of Units                                                                                                 |
| 1107 Chesterton Drive, Richardson, TX 75080 Legal Description of Subject Property (attach description if necessary)   |                                                                                                    |                                                                                               |                                                                                                    |                                                                                                    | Year Built                                                                                                   |
|                                                                                                    |                                                                                                    | ,,,,,,,,,,,,,,,,,,,,,,,,,,,,,,,,,,,,,,,                                                       |                                                                                                    |                                                                                                    | 1978                                                                                                    |
| Purpose of Loan                                                                                                    |                                                                                                    | Construction                                                                                  | Other (explain):                                                                                                    | Property will be:  ☑ Primary Residence ☐ Secon                                                                                                    | dary Residence 🔲 Investment                                                                                  |
| Complete this line if c                                                                                               |                                                                                                    | Construction-Permanent<br>action-permanent loan.                                              |                                                                                                    | MFILMALY Residence Secon                                                                                                    | dary Residence Investment                                                                                    |
| Year Lot Acquired                                                                                                    | Original Cost<br>\$                                                                                                    | Amount Existing Liens                                                                         | (a) Present Value of Lot                                                                                                    | (b) Cost of Improvements                                                                                                    | Total (a + b)                                                                                                |
|                                                                                                    | nis is a refinance loan.                                                                                                    |                                                                                               | In on o                                                                                                    | 1-                                                                                                    |                                                                                                    |
| Year                                                                                                    | Original Cost                                                                                                    | Amount Existing Liens                                                                         | Purpose of Refinance                                                                                                    | Describe Improvements  ande  to be made                                                                                                    |                                                                                                    |
|                                                                                                    | \$240,000.00                                                                                                    | \$146,914.00                                                                                  | CASH OUT OTHER                                                                                                    | Cost: \$                                                                                                    |                                                                                                    |
|                                                                                                    | hat Nama(a)                                                                                                    |                                                                                               | Manner in                                                                                                    | which Title will be held                                                                                                    | Estate will be held in:                                                                                      |
| Acquired<br>2000                                                                                                    | nan ivanie(s)                                                                                                    |                                                                                               |                                                                                                    |                                                                                                    |                                                                                                    |
| Acquired                                                                                                    | nat ivame(s)                                                                                                    |                                                                                               |                                                                                                    |                                                                                                    |                                                                                                    |

Along with other fields, you must check and correct every field before you're done.

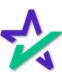

User Responsibility

It is crucial that you assign fields correctly and fix wrongly identified fields every time so the system can learn from your edits.

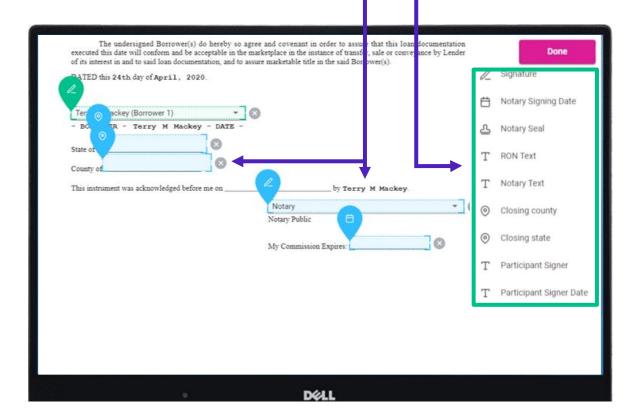

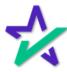

That's A Wrap

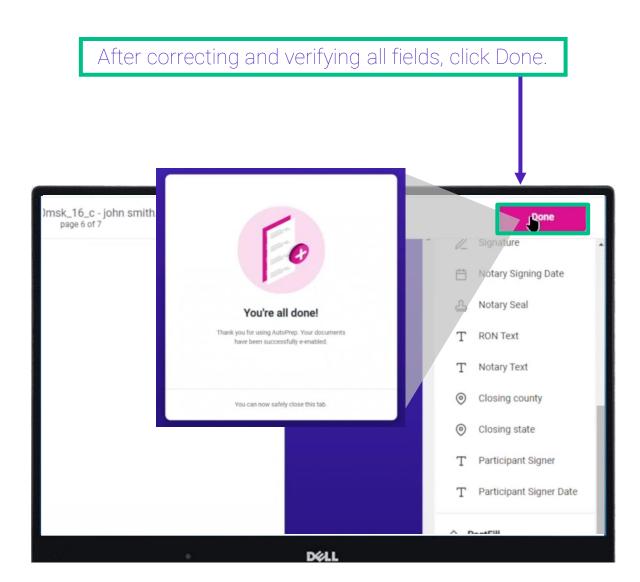

The Machine Learning and AI will remember these corrections for next time.

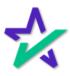

## Additional Resources

#### Product Training Page

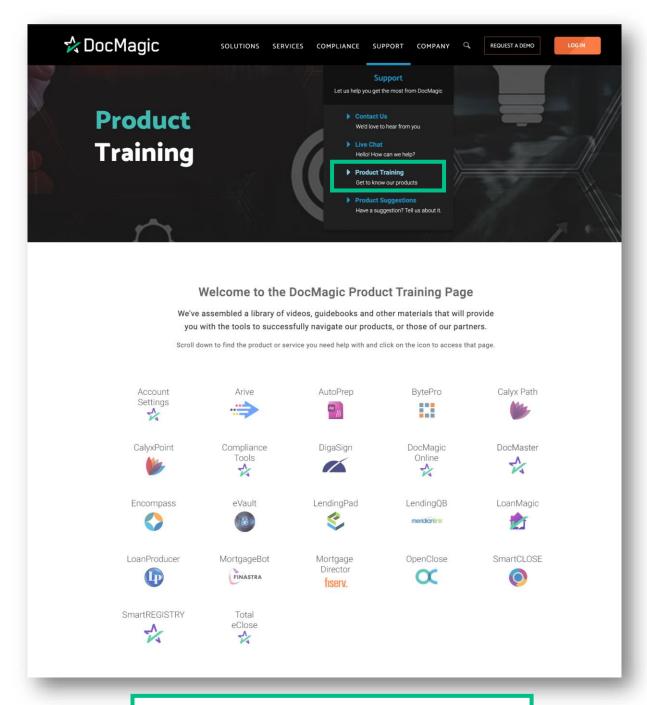

For additional training resources, please visit our Product Training Page on the DocMagic website.

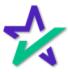